# **FORMULÁRIO N° 31 (PARTE PROFISSIONAL)**

## **SEGUIR INSTRUÇÕES**

Todos os campos devem ser preenchidos corretamente (com letra de forma ou legível). Tracejar todos os campos não utilizados.

Não serão aceitos formulários fora do padrão ou desconfigurados, com rasuras, digitados e complementados à caneta.

## **TERMO DE COMPROMISSO DE ASSISTÊNCIA FARMACÊUTICA**

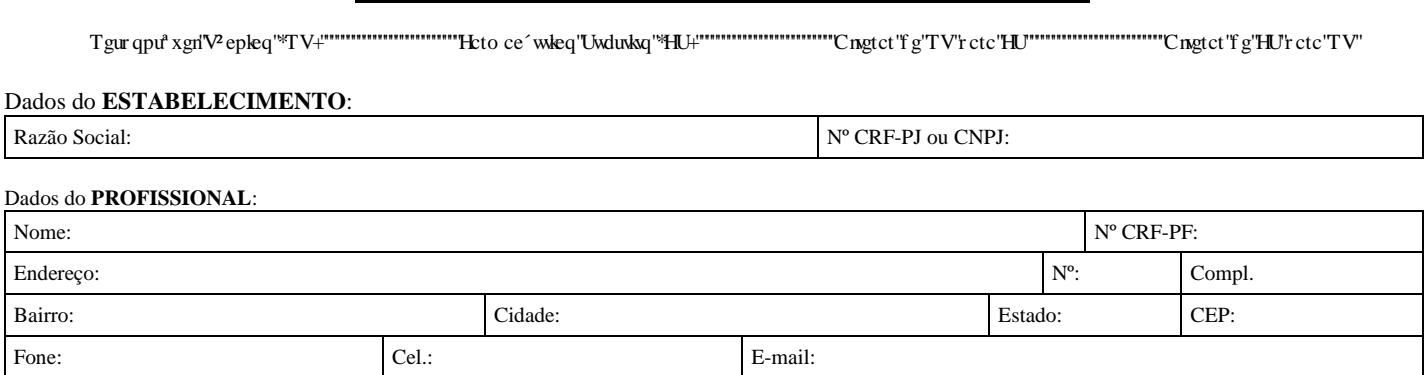

Declaração de **HORÁRIO DE ASSISTÊNCIA** farmacêutica pelo estabelecimento acima descrito.

#### **ROTINA: PLANTÃO:**

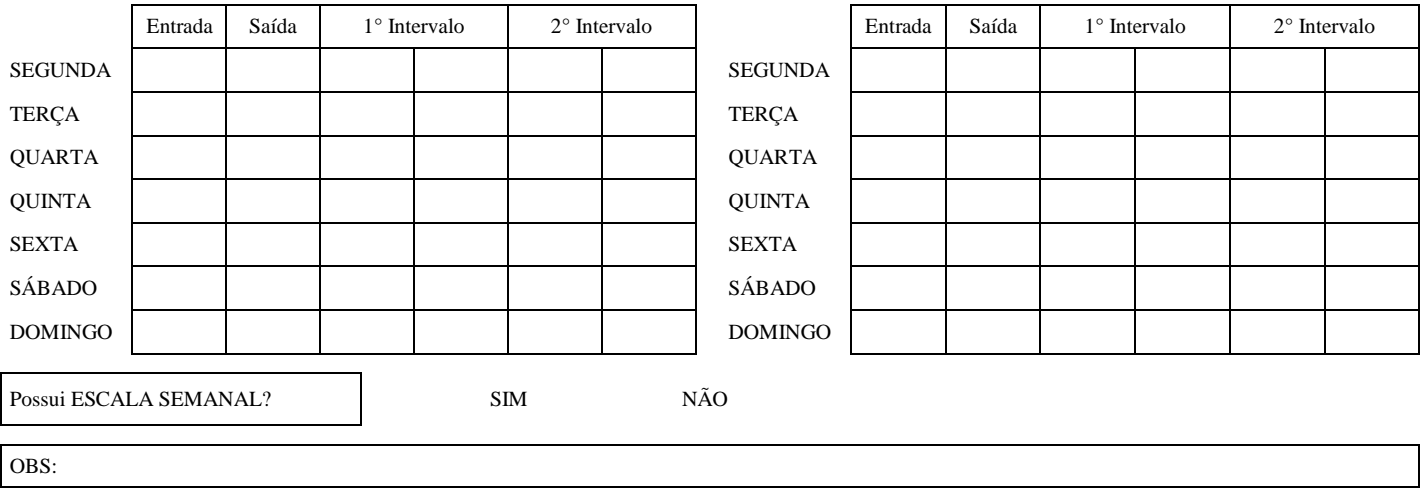

Firmo o presente termo perante o Conselho Regional de Farmácia do Estados de São Paulo e no cumprimento do dever profissional, DECLARO que prestarei efetiva assistência técnica ao estabelecimento de saúde acima no horário declarado, do qual assumo a responsabilidade técnica e demais compromissos para com o CRF-SP de acordo com o que dispõe as Leis 3.820/60, 5.991/73 e 13.021/2014, Decretos 74.170/74 e 85.878/81, além do Código de Ética da Profissão Farmacêutica e fico ciente de que incorrerei em infração aos diplomas citados se não prestar assistência ao estabelecimento no horário previsto neste termo. DECLARO ainda que:

1 – Comunicarei ao CRF-SP, por escrito, meu afastamento por motivo de férias com antecedência mínima de 01 (um) dia;

2 – Tenho ciência que havendo afastamento definitivo da presente responsabilidade técnica, a baixa só se concretizará mediante protocolo acompanhado dos seguintes documentos: Certidão de Regularidade Técnica com o verso preenchido e assinado e comprovante de rescisão contratual. Na impossibilidade de apresentação destes: Declaração de próprio punho do profissional comunicando a baixa e os motivos da ausência da certidão, da rescisão, sob pena de responsabilização ético-profissional.

3 – Tenho conhecimento de que os serviços prestados no estabelecimento são aqueles constantes na legislação farmacêutica e sanitária publicada em Diário Oficial;

4 – Não receberei salário inferior ao piso e/ou ao estabelecido em Convenções Coletivas, pelos meus serviços prestados;

5 – Informarei ao CRF-SP, por meio dos formulários pertinentes, quaisquer alterações em meu horário de assistência e/ou da declaração de vínculos profissionais.

6 - As horas excedentes às 44 horas e até 56 horas semanais serão tratadas pela empresa como extraordinárias caso o regime jurídico seja regido pela Consolidação das Leis do Trabalho e/ou pagas proporcionalmente, caso a relação jurídica seja regida por instrumento contratual ou outro similar.

Assim, nos temos da lei 3.820/60 e das Resoluções do Conselho Federal de Farmácia, comparecem a este ato de Homologação de Responsabilidade Técnica junto ao CRF-SP, os abaixo assinados:

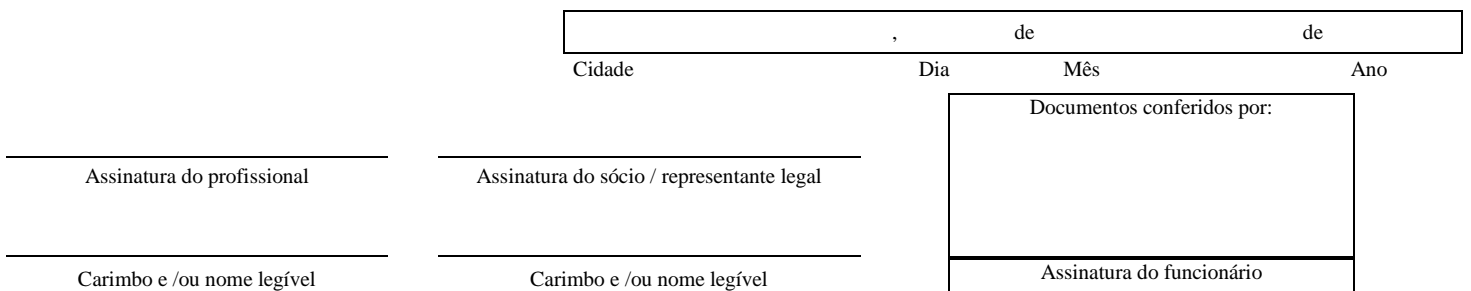